# **Elektrotechnik** *Formelsammlung*

Andreas Zimmer SS 98

# Inhaltsverzeichnis

#### $\overline{1}$ . Gleichstrom

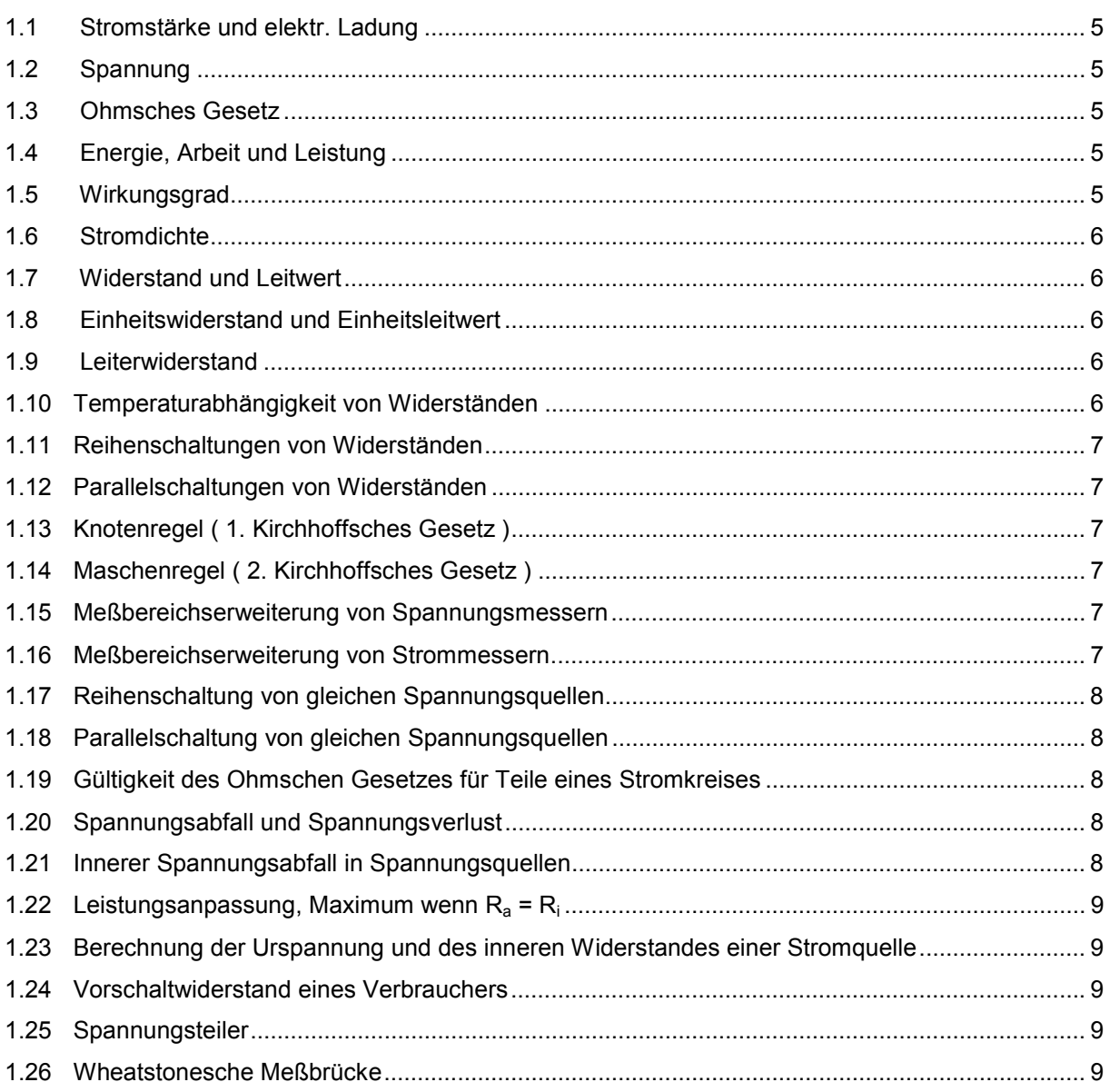

#### $2.$ Elektrisches Feld, Kondensatoren

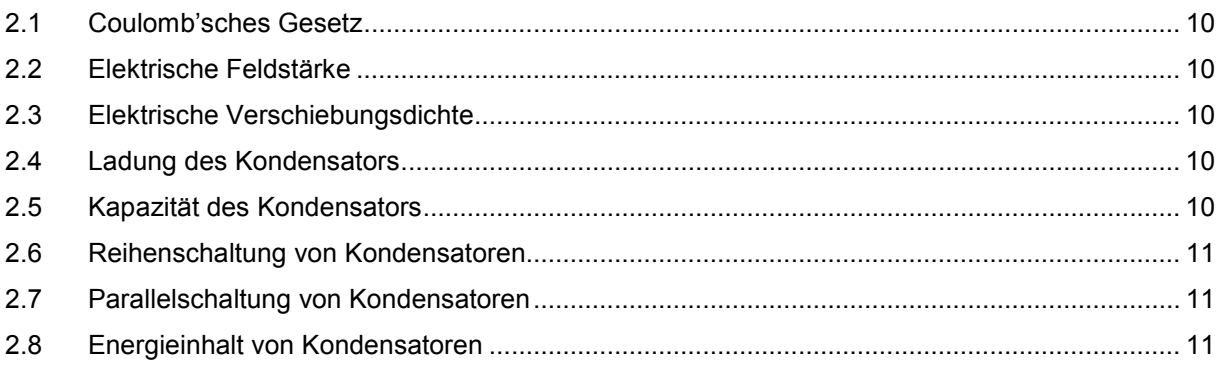

### **3. Magnetisches Feld**

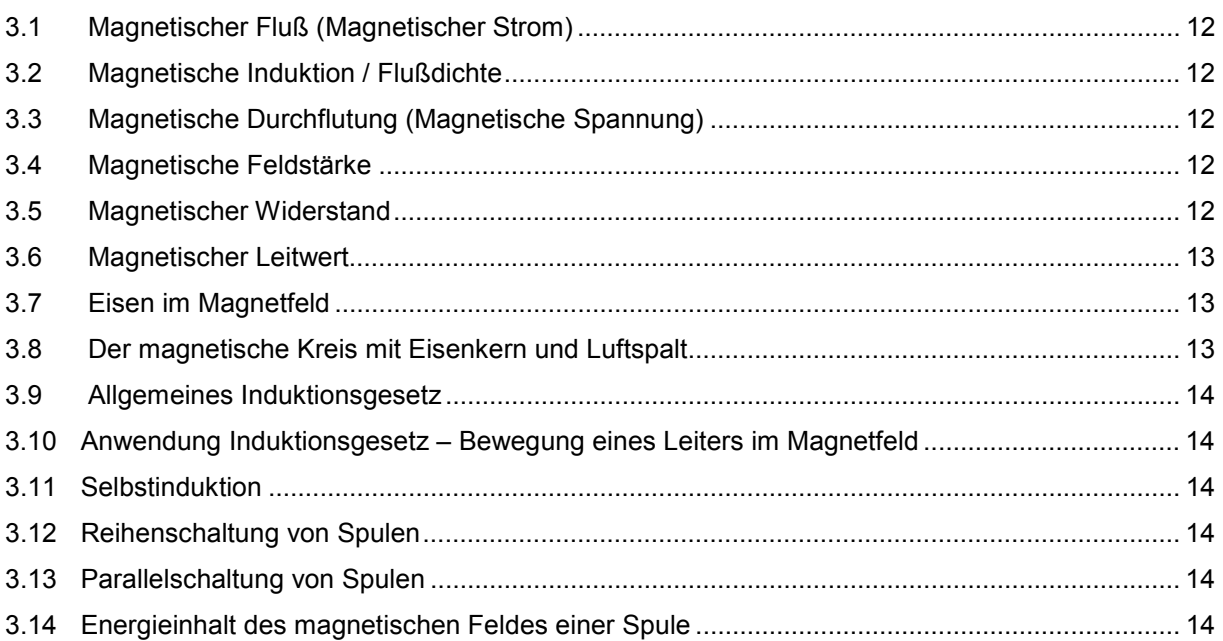

### **4. Wechselstrom**

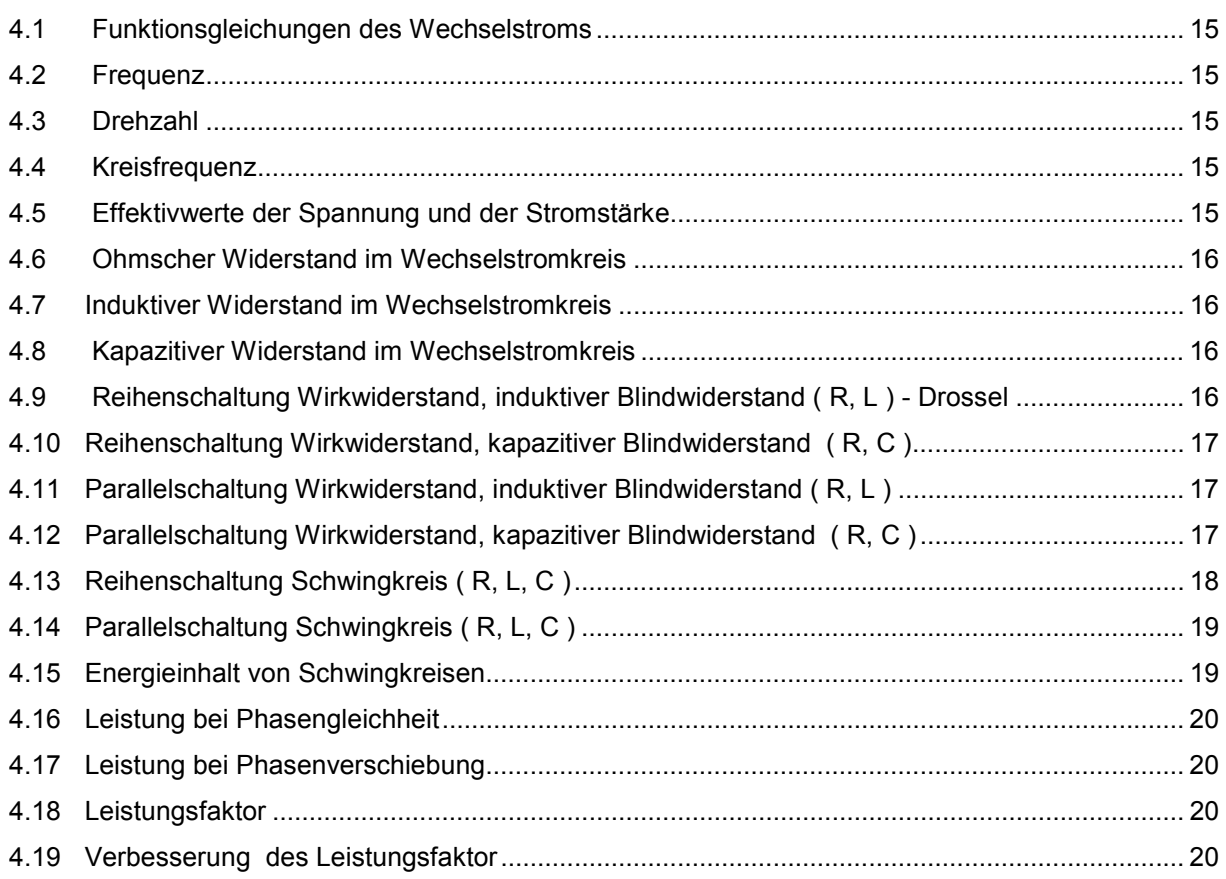

#### $5.$ **Drehstrom**

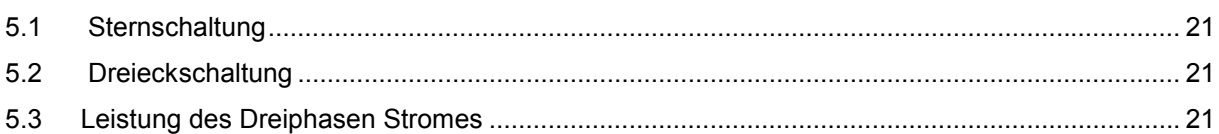

#### $6.$ **Transformator**

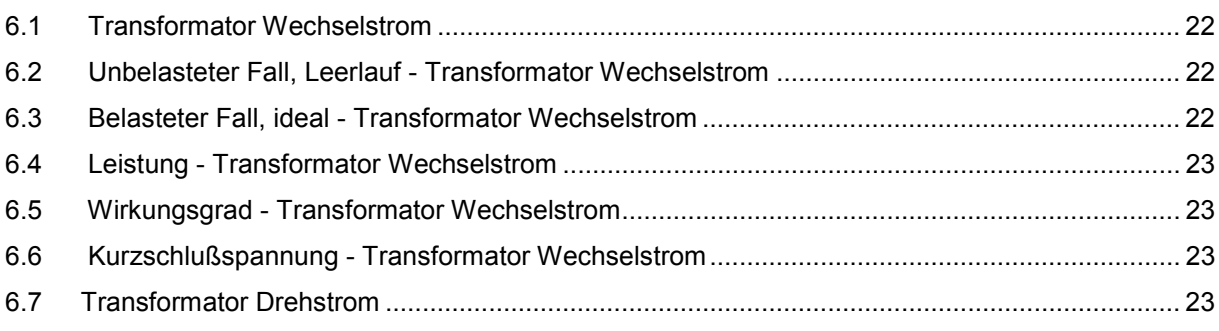

#### $\overline{7}$ . **Sonstiges**

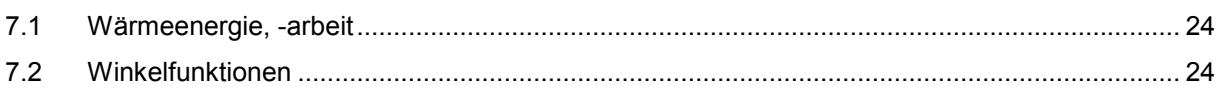

### <span id="page-4-0"></span>**1. Gleichstrom**

### **1.1 Stromstärke und elektr. Ladung**

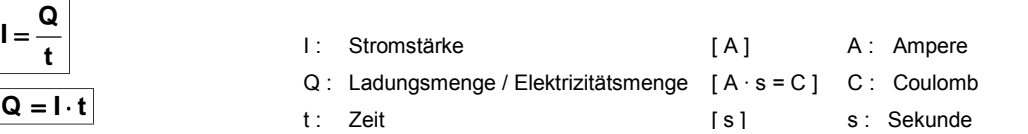

### **1.2 Spannung**

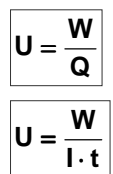

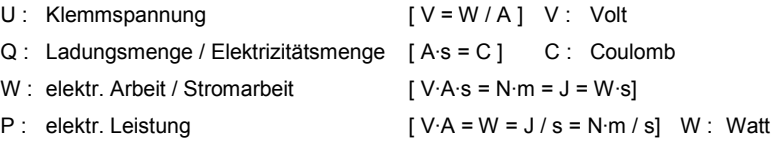

### **1.3 Ohmsches Gesetz**

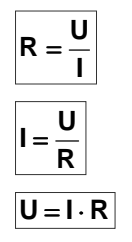

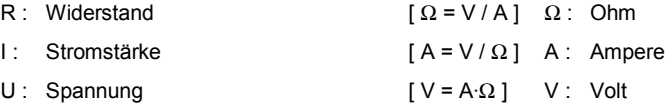

### **1.4 Energie, Arbeit und Leistung**  $\overline{\phantom{a}}$

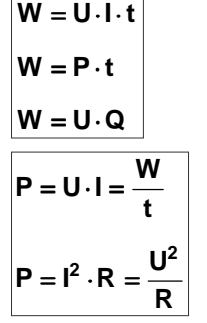

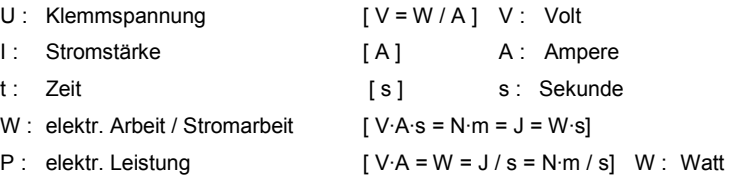

### **1.5 Wirkungsgrad**

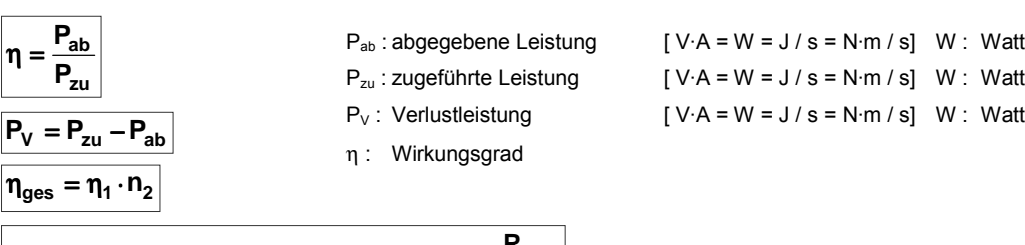

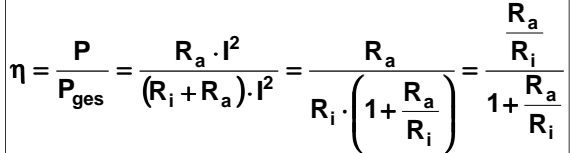

### <span id="page-5-0"></span>**1.6 Stromdichte**

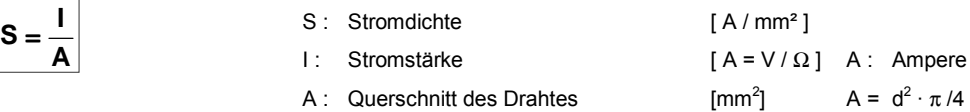

### **1.7 Widerstand und Leitwert**

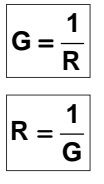

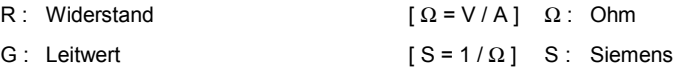

### **1.8 Einheitswiderstand und Einheitsleitwert**

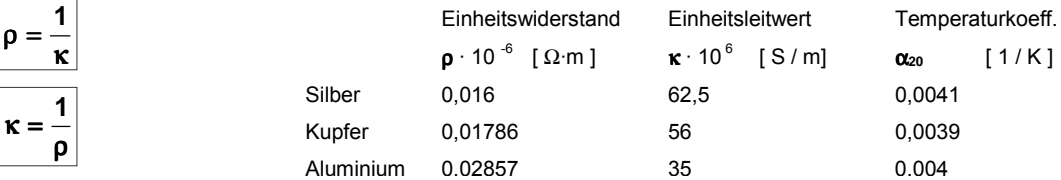

### **1.9 Leiterwiderstand**

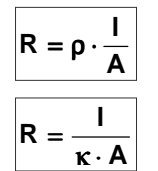

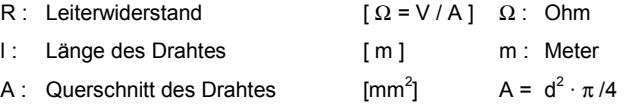

### **1.10 Temperaturabhängigkeit von Widerständen**

 $\boxed{\Delta R = \alpha_{20} \cdot \Delta \vartheta \cdot R_{20}}$  $R_0 = R_{20} + \Delta R$  $\overline{R_0 = R_{20} \cdot (1 + \alpha_{20} \cdot \Delta \vartheta)}$ **20 20 20 R R R**  $\alpha_{20}$  .  $\Delta \vartheta = \frac{R_{\vartheta} - R_{\vartheta}}{2}$  $=\frac{\rho \cdot I}{R_{20}} \cdot (1 + \alpha_{20} \cdot \Delta \vartheta)$  $A = \frac{\rho \cdot I}{R_{20}} \cdot (1$ 

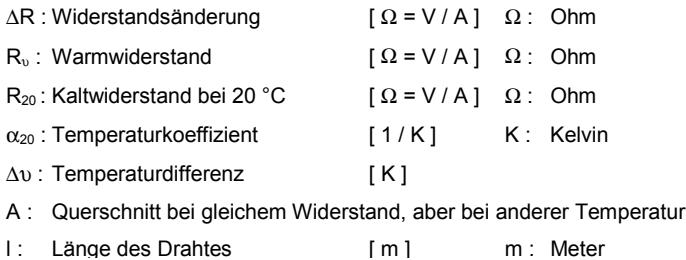

#### <span id="page-6-0"></span>**1.11 Reihenschaltungen von Widerständen**

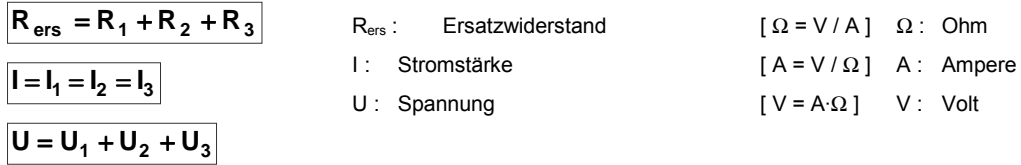

#### **1.12 Parallelschaltungen von Widerständen**

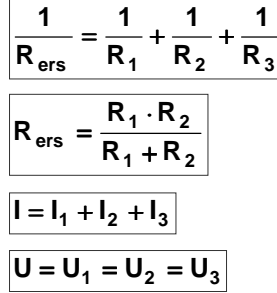

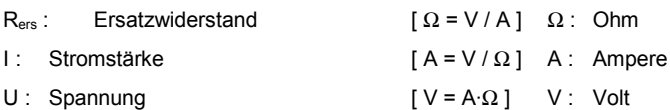

### **1.13 Knotenregel ( 1. Kirchhoffsches Gesetz )**

$$
\sum I_{zu} = \sum I_{ab}
$$

Σ Izu: Summe der zufließenden Ströme Σ Iab: Summe der abfließenden Ströme

### **1.14 Maschenregel ( 2. Kirchhoffsches Gesetz )**

$$
\sum U_{\rm erz} = \sum U_{\rm verb}
$$

 $\Sigma U_{\text{erz}}$  : Summe der Erzeugerspannungen ΣUverb : Summe der Verbraucherspannungen

### **1.15 Meßbereichserweiterung von Spannungsmessern**

 $R_V = R_M \cdot (n-1)$  $R_V$ : Vorschaltwiderstand  $\left[ \Omega = V / A \right]$   $\Omega$ : Ohm  $R_m$ : Meßwerkwiderstand  $\lceil Q = V/A \rceil$   $\Omega$ : Ohm n : Erweiterungszahl des Meßbereichs z.B. n = 250 V / 10 V = 25

### **1.16 Meßbereichserweiterung von Strommessern**

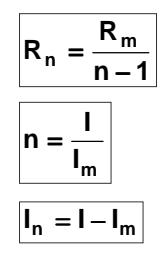

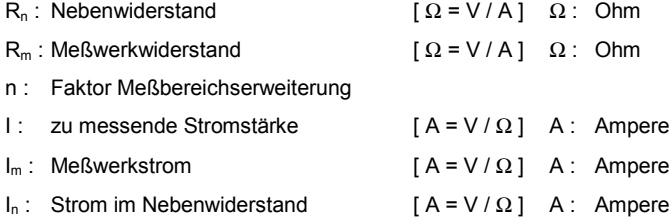

### <span id="page-7-0"></span>**1.17 Reihenschaltung von gleichen Spannungsquellen**

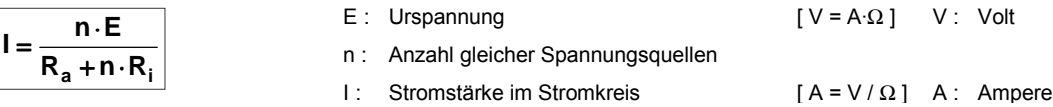

### **1.18 Parallelschaltung von gleichen Spannungsquellen**

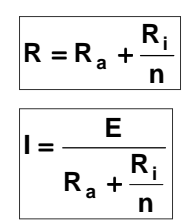

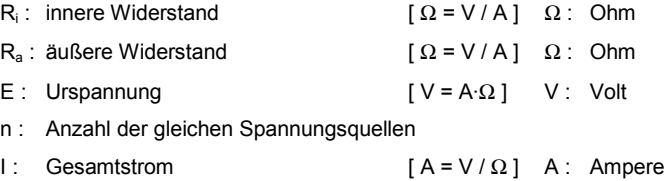

Ersatzschaltung für Spannungsquellen besteht aus E und Ri

### **1.19 Gültigkeit des Ohmschen Gesetzes für Teile eines Stromkreises**

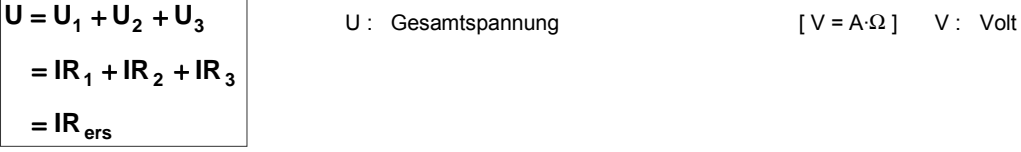

#### **1.20 Spannungsabfall und Spannungsverlust**

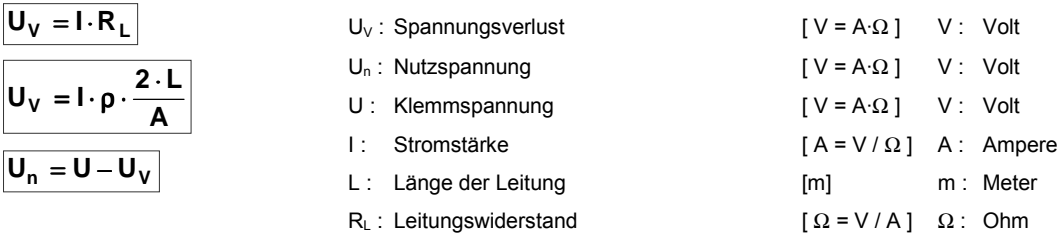

ρ : Einheitswiderstand [Ω∙m ]

### **1.21 Innerer Spannungsabfall in Spannungsquellen**

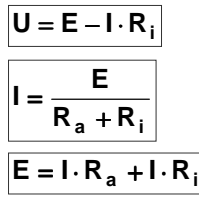

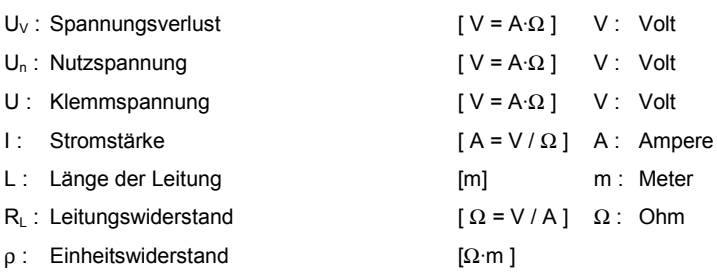

Leerlauf der Spannungsquelle  $R_a \rightarrow \infty$ ; I = 0

Kurzschluß der Spannungsquelle  $R_A = 0$ ;  $P = 0$ 

### <span id="page-8-0"></span>**1.22 Leistungsanpassung, Maximum wenn Ra = Ri**

$$
\mathbf{P} = \mathbf{U} \cdot \mathbf{I} = \mathbf{U_0}^2 \cdot \frac{\mathbf{R_a}}{(\mathbf{R_a} + \mathbf{R_i})^2}
$$
   
  $U_0$ : Urspannung   
  $[V = A \cdot \Omega]$  V: Volt

### **1.23 Berechnung der Urspannung und des inneren Widerstandes einer Stromquelle**

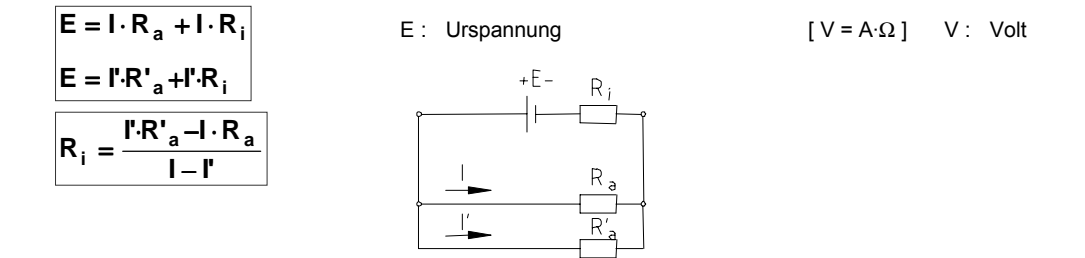

#### **1.24 Vorschaltwiderstand eines Verbrauchers**

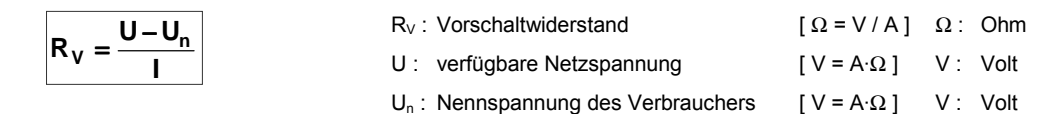

### **1.25 Spannungsteiler**

**2**

**U**  $\mathsf{U}_3$ 

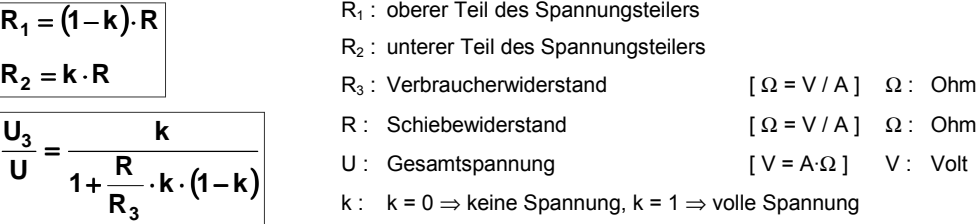

#### **1.26 Wheatstonesche Meßbrücke**

$$
\left|\frac{R_X}{R_N} = \frac{R_1}{R_2} = \frac{L_1}{L_2}\right|
$$

- $R_X$ : unbekannter Widerstand [ Ω = V / A ] Ω : Ohm
- R<sub>N</sub>: Normalwiderstand, Vergleichswiderstand  $[\Omega = V/A]$   $\Omega$ : Ohm
- R1 : erster Teil des Widerstandes vom Spannungsteiler
- R2 : zweiter Teil des Widerstandes vom Spannungsteiler
- L<sub>1</sub> : erster Teil des Drahtes vom Spannungsteiler
- L<sub>2</sub> : zweiter Teil des Drahtes vom Spannungsteiler

# <span id="page-9-0"></span>**2. Elektrisches Feld, Kondensatoren**

### **2.1 Coulomb'sches Gesetz**

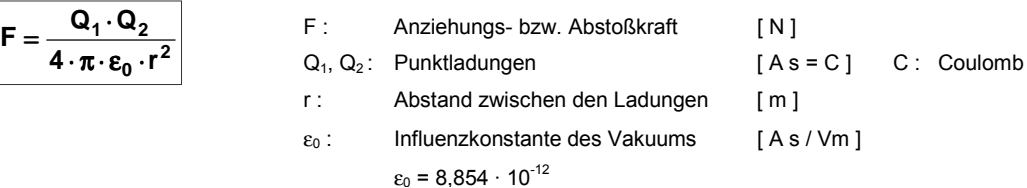

### **2.2 Elektrische Feldstärke**

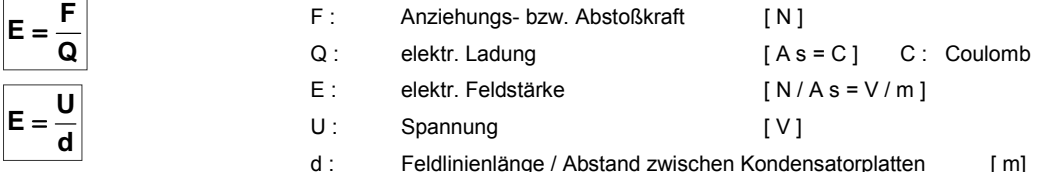

### **2.3 Elektrische Verschiebungsdichte**

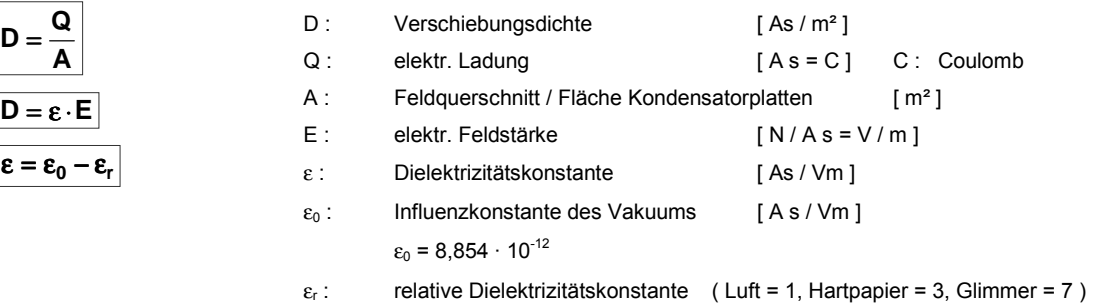

### **2.4 Ladung des Kondensators**

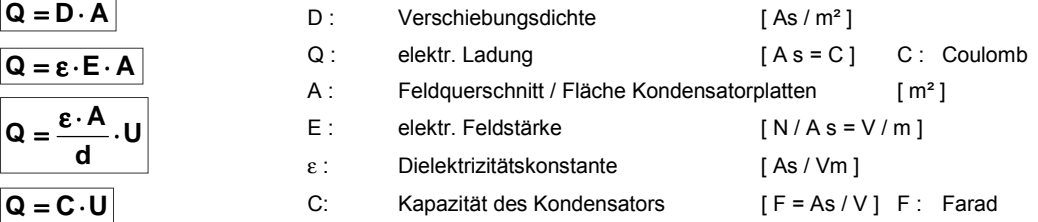

### **2.5 Kapazität des Kondensators**

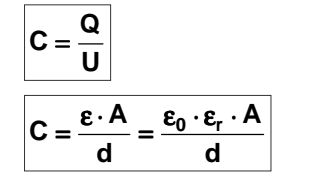

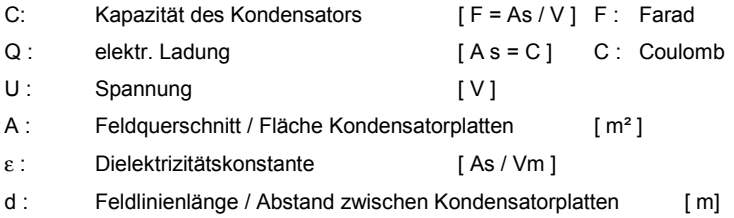

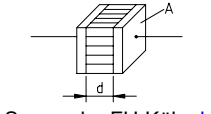

### <span id="page-10-0"></span>**2.6 Reihenschaltung von Kondensatoren**

$$
\frac{1}{C_{ers}} = \frac{1}{C_1} + \frac{1}{C_2} + \frac{1}{C_3}
$$
  
 
$$
C_{ers} = \frac{C_1 \cdot C_2}{C_1 + C_2}
$$
  
Ersatzkapazität [F = As / V] F: Farad

# **2.7 Parallelschaltung von Kondensatoren**

$$
\boxed{\mathbf{C}_{\text{ers}} = \mathbf{C}_1 + \mathbf{C}_2 + \mathbf{C}_3}
$$

C<sub>ers</sub>: Ersatzkapazität [ F = As / V ] F : Farad

### **2.8 Energieinhalt von Kondensatoren**

$$
W_{\text{elektr.}} = \frac{1}{2} \cdot C \cdot {U_0}^2
$$

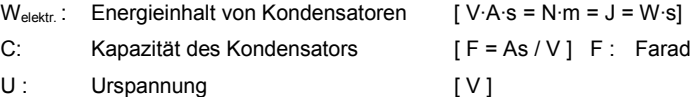

### <span id="page-11-0"></span>**3. Magnetisches Feld**

Indifferenzzone ⇒ magnetisch unwirksame Stelle in der Mitte zwischen den beiden Polen

- magnetische Influenz ⇒ Weicheisen wird in der Nähe eines Magnets selbst magnetisch
- 
- 
- Permeabilität ⇒ Durchlässigkeit von Feldlinie durch einen Stoff
- Uhrzeigerregel ⇒ Für einen in Richtung des Stromes blickender Beobachter verlaufen die Feldlinie im Uhrzeigersinn.
	- ⇒ Ein auf eine Spulenöffnung blickender Beobachter steht vor einem Südpol, wenn der Strom die Spule im Uhrzeigersinn umfließt.

### **3.1 Magnetischer Fluß (Magnetischer Strom)**

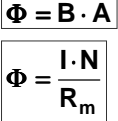

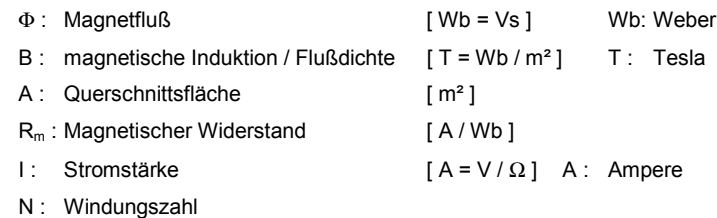

### **3.2 Magnetische Induktion / Flußdichte**

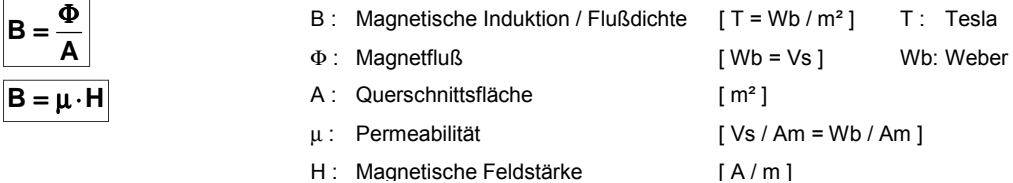

### **3.3 Magnetische Durchflutung (Magnetische Spannung)**

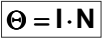

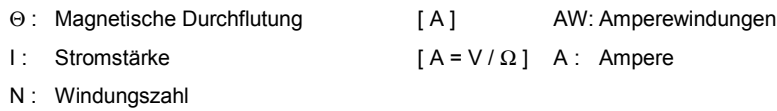

### **3.4 Magnetische Feldstärke**

**s**  $H = \frac{\Theta}{\Theta}$ 

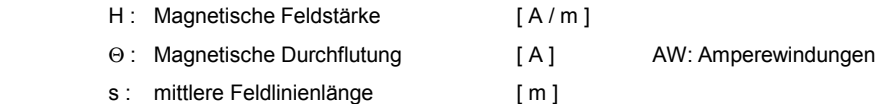

#### **3.5 Magnetischer Widerstand**

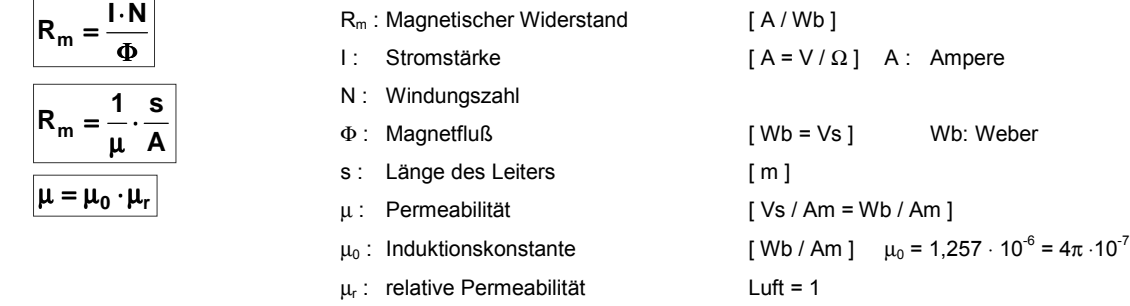

### <span id="page-12-0"></span>**3.6 Magnetischer Leitwert**

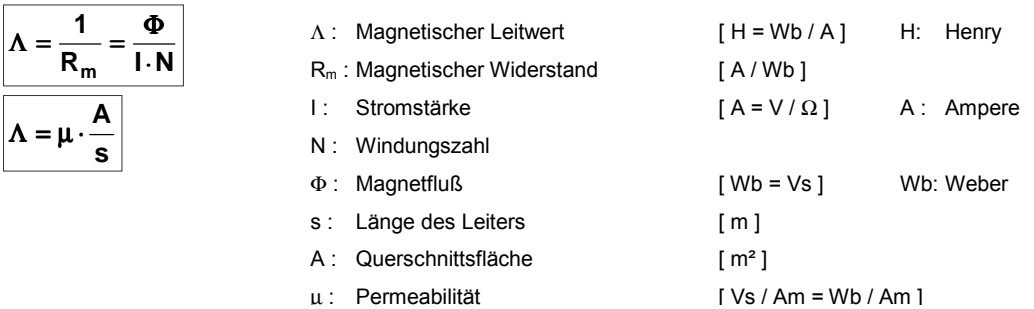

### **3.7 Eisen im Magnetfeld**

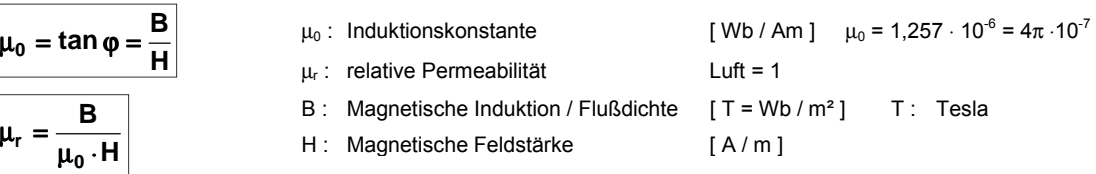

### **3.8 Der magnetische Kreis mit Eisenkern und Luftspalt**

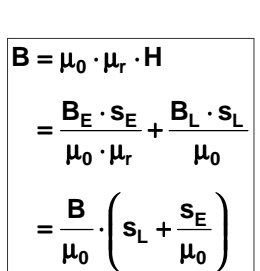

 $\boxed{\Theta = H_E \cdot s_E + H_L \cdot s_L}$ 

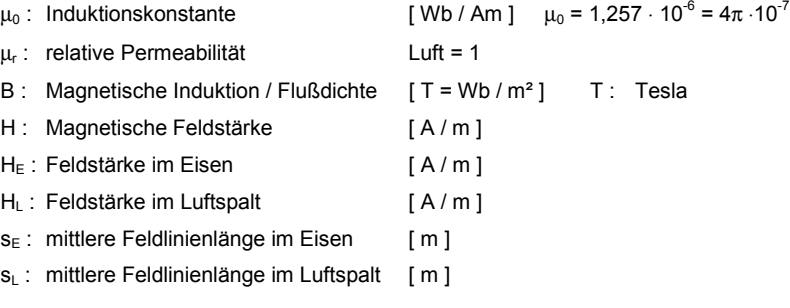

### <span id="page-13-0"></span>**3.9 Allgemeines Induktionsgesetz**

- $E = -\frac{\Delta \Phi}{\Delta t} \cdot N$  $\overline{\mathbf{A}\mathbf{t}}$ E : Urspannung [ V ]  $ΔΦ$  : Flußänderung in Figure is a set of Wb = Vs ] Wb: Weber ∆t : Zeit der Flußänderung [ s ]
	- N : Windungszahl

∆Φ / ∆t : Änderungsgeschwindigkeit des Magnetflusses

### **3.10 Anwendung Induktionsgesetz – Bewegung eines Leiters im Magnetfeld**

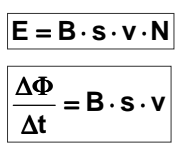

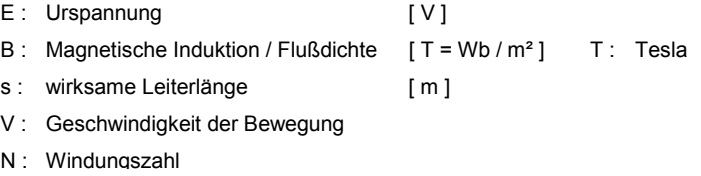

### **3.11 Selbstinduktion**

**Selbstinduktion** ⇒ In den Windungen der Spule tritt eine Induktionsspannung durch *Öffnen* oder *Schließen* des Stromkreises oder durch *Verstärken* oder *Schwächen* des Stromes hervor.

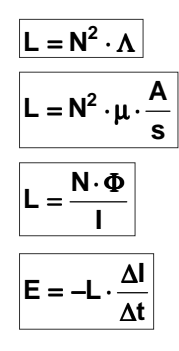

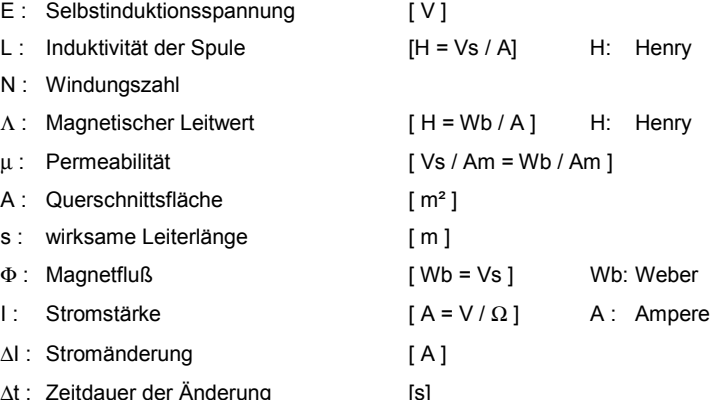

### **3.12 Reihenschaltung von Spulen**

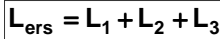

L<sub>ers</sub>: Ersatzinduktivität der Spule [H = Vs / A] H: Henry

### **3.13 Parallelschaltung von Spulen**

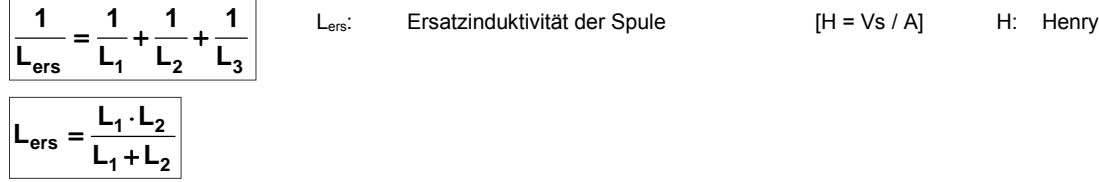

### **3.14 Energieinhalt des magnetischen Feldes einer Spule**

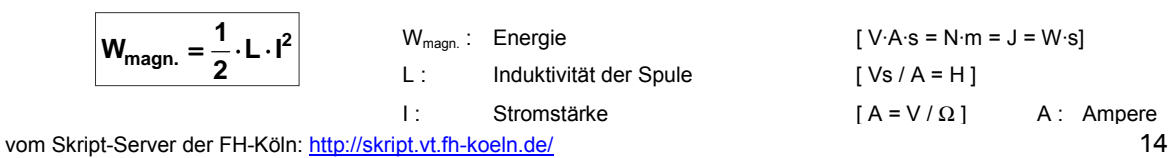

### <span id="page-14-0"></span>**4. Wechselstrom**

**4.2 Frequenz**

**4.3 Drehzahl**

**4.4 Kreisfrequenz**

Wechselstrom ⇒ Wird durch Drehen einer Spule im ruhenden Magnetfeld erzeugt.

### **4.1 Funktionsgleichungen des Wechselstroms**

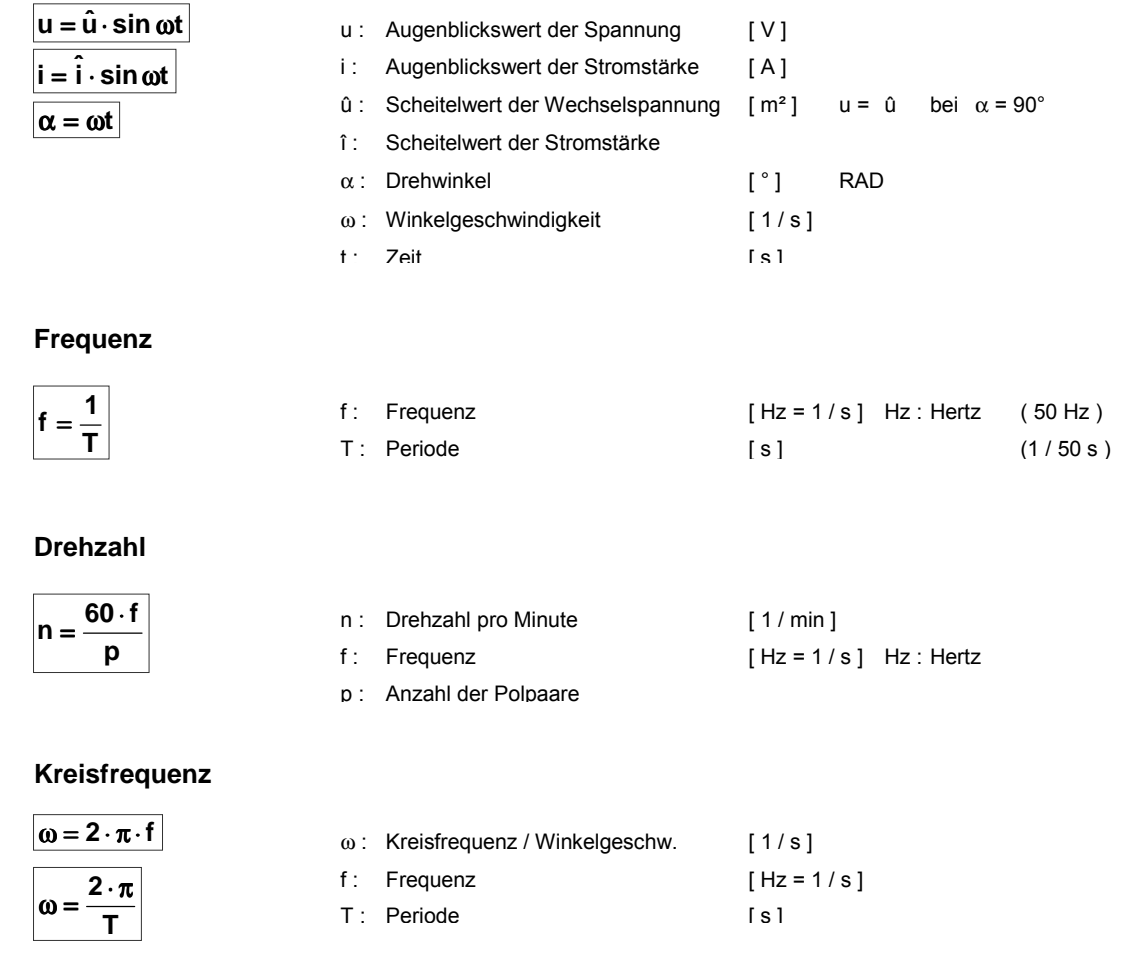

### **4.5 Effektivwerte der Spannung und der Stromstärke**

Die Stromstärke und Spannung des Gleichstromes, der die gleiche Wirkung wie der Wechselstrom hat, nennt man die effektive Stromstärke ( I ) bzw. effektive Spannung ( U ) des Wechselstromes.

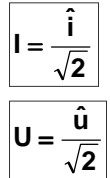

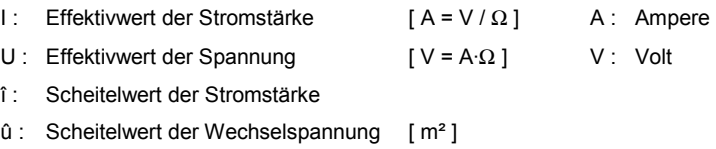

### <span id="page-15-0"></span>**4.6 Ohmscher Widerstand im Wechselstromkreis**

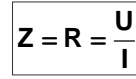

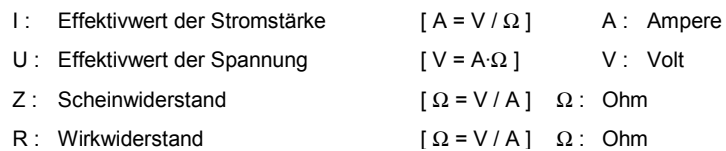

### **4.7 Induktiver Widerstand im Wechselstromkreis**

Die Selbstinduktion ist die Ursache der Phasenverschiebung (  $\varphi$  = 90°) zwischen Stromstärke und Spannung. Die Spannung eilt der Stromstärke voraus.

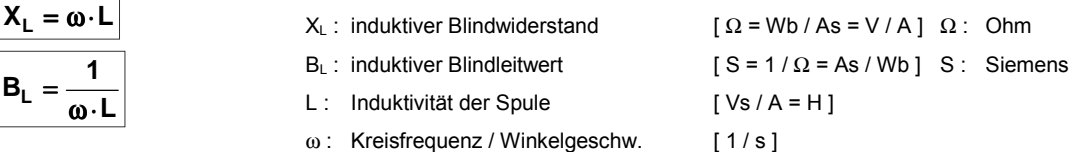

#### **4.8 Kapazitiver Widerstand im Wechselstromkreis**

Bei rein kapazitiver Belastung des Wechselstromkreises ist die Phasenverschiebung φ = 90° zwischen Strom- und Spannungswelle, wobei der Strom der Spannung vorauseilt.

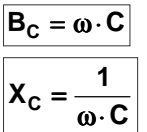

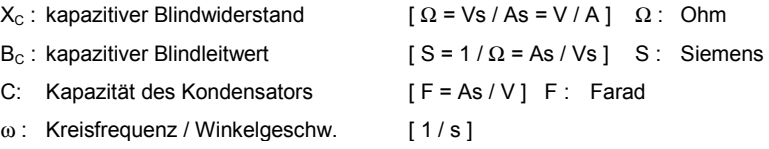

### **4.9 Reihenschaltung Wirkwiderstand, induktiver Blindwiderstand ( R, L ) - Drossel**

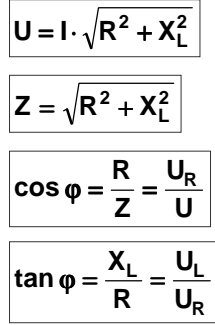

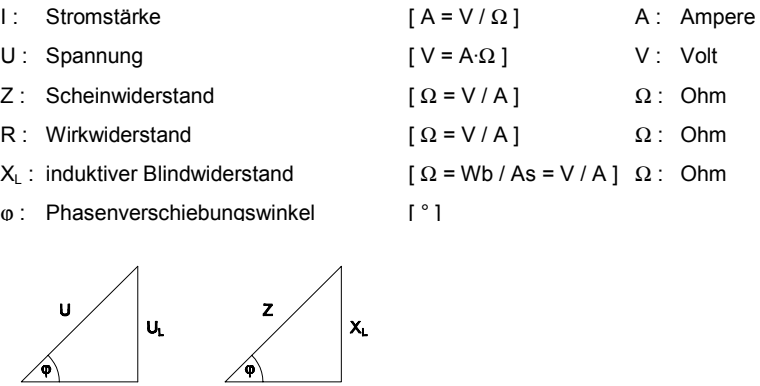

 $\mathbf{x}_{\mathsf{L}}$ 

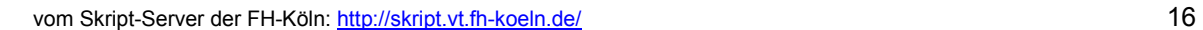

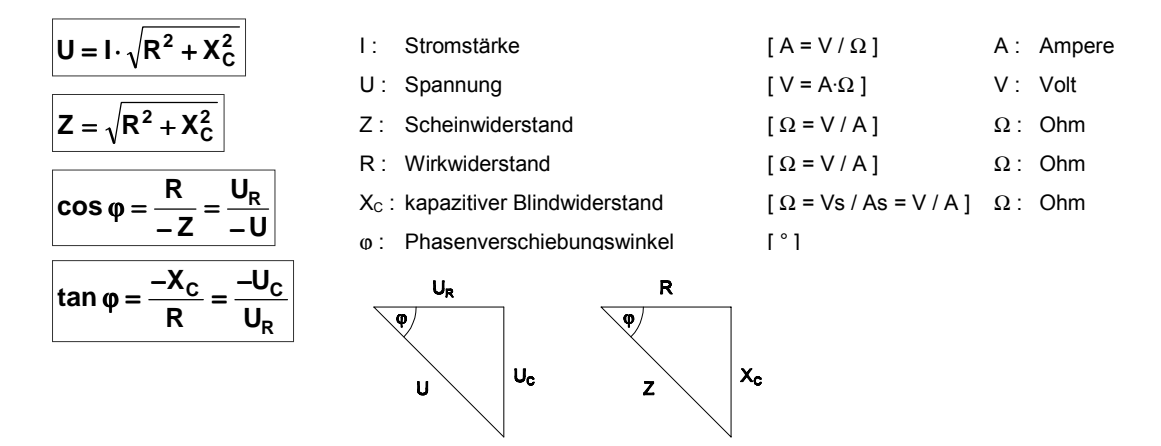

### <span id="page-16-0"></span>**4.10 Reihenschaltung Wirkwiderstand, kapazitiver Blindwiderstand ( R, C )**

#### **4.11 Parallelschaltung Wirkwiderstand, induktiver Blindwiderstand ( R, L )**

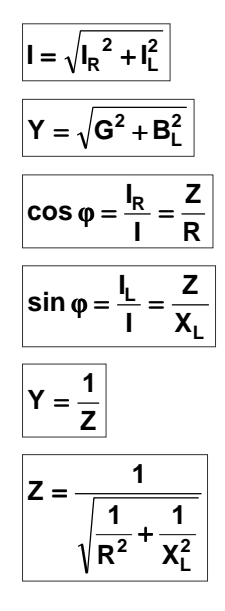

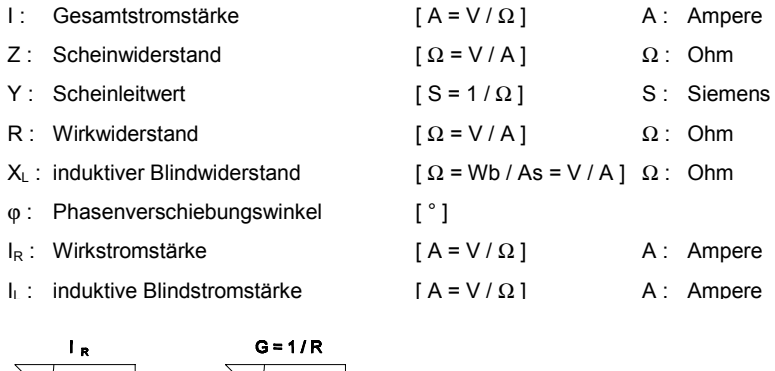

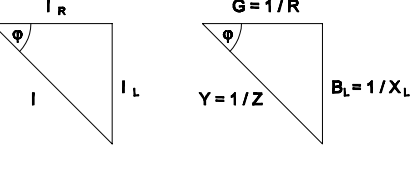

#### **4.12 Parallelschaltung Wirkwiderstand, kapazitiver Blindwiderstand ( R, C )**

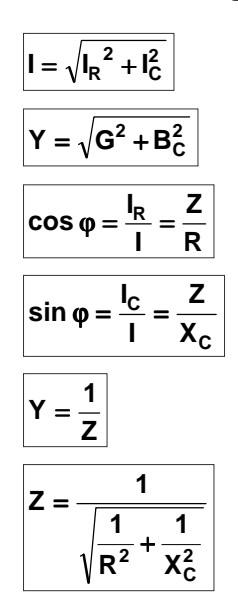

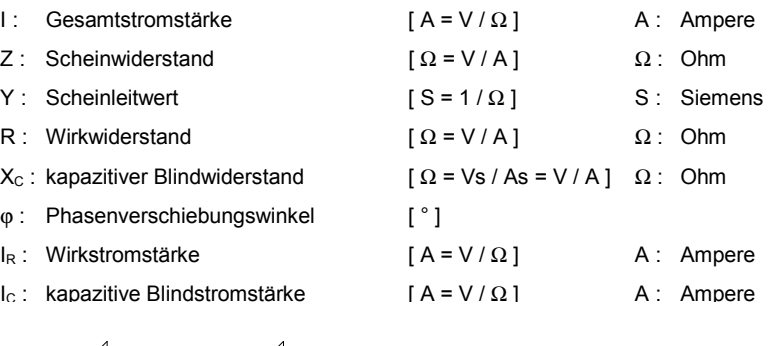

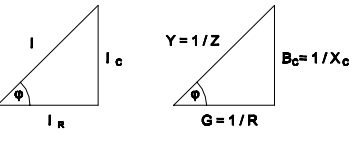

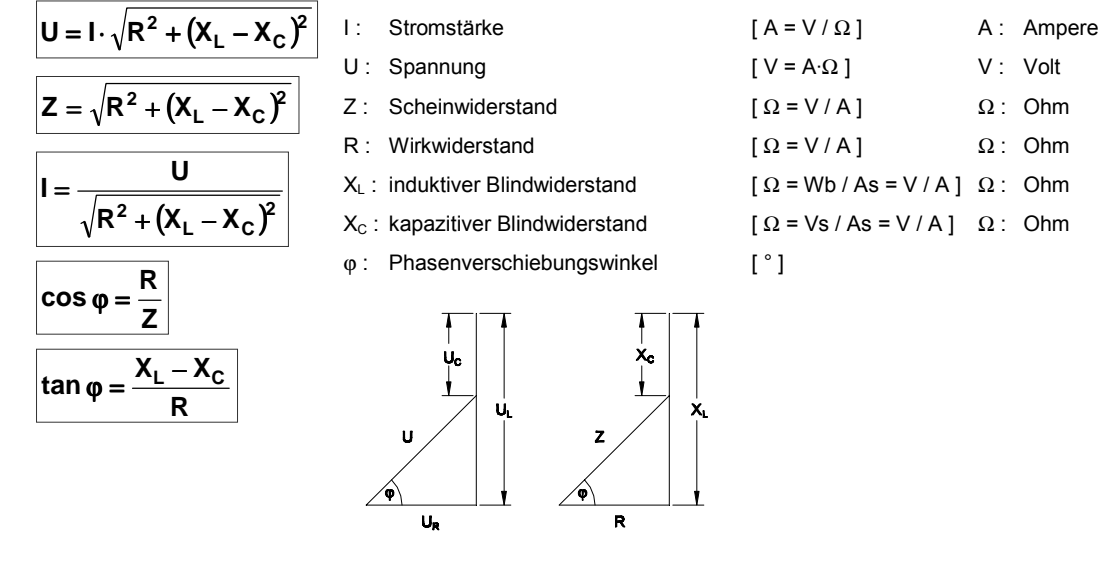

# <span id="page-17-0"></span>**4.13 Reihenschaltung Schwingkreis ( R, L, C )**

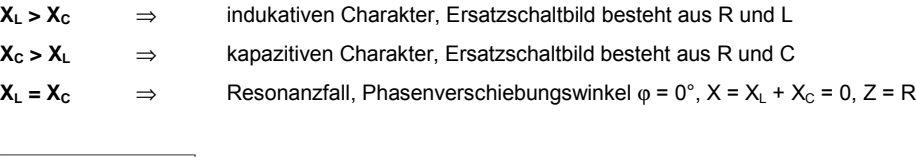

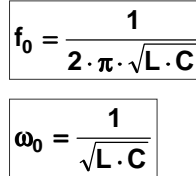

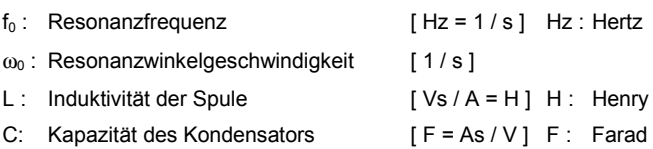

**Güte:**

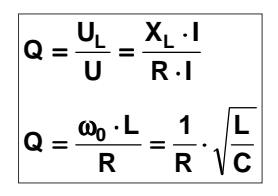

### <span id="page-18-0"></span>**4.14 Parallelschaltung Schwingkreis ( R, L, C )**

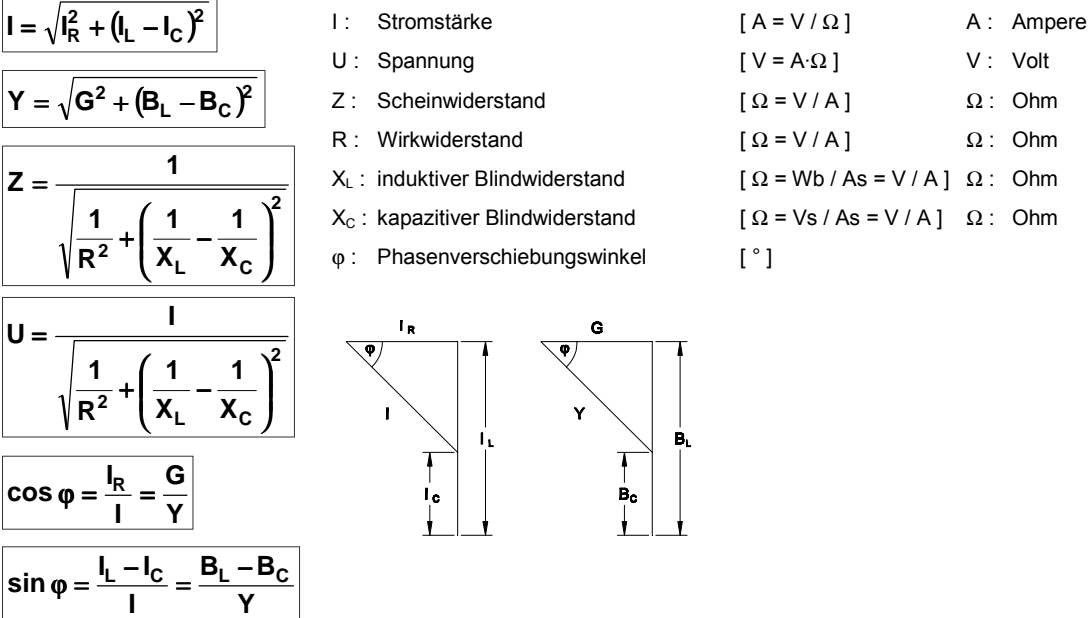

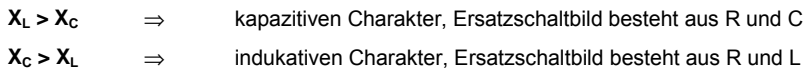

**Y**

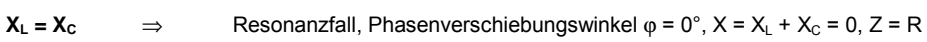

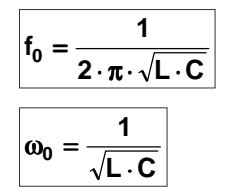

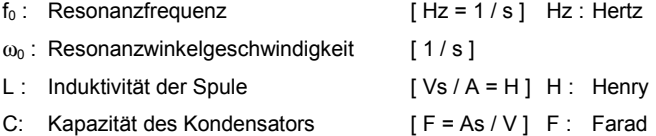

### **Güte:**

$$
Q = \frac{I_L}{I} = \frac{1}{R} \cdot \sqrt{\frac{L}{C}}
$$

### **4.15 Energieinhalt von Schwingkreisen**

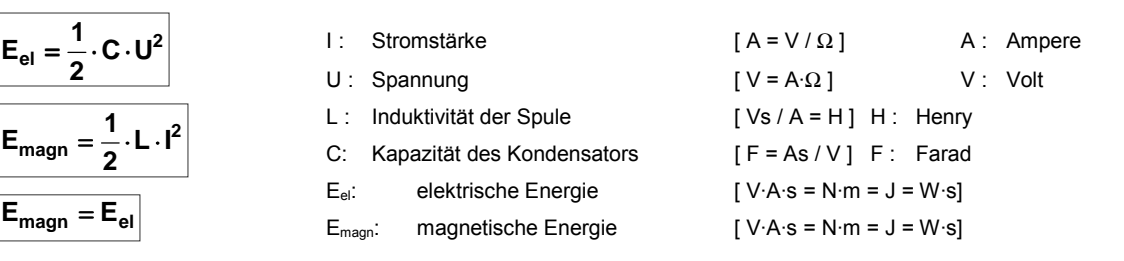

### <span id="page-19-0"></span>**4.16 Leistung bei Phasengleichheit**

Phasengleichheit ist gegeben, wenn der Wechselstromkreis nur mit einem Wirkwiderstand belastet ist.

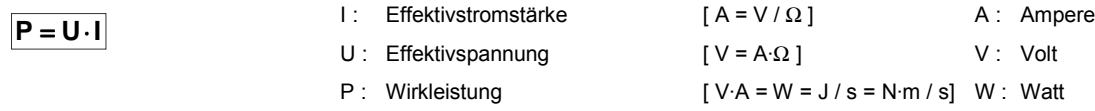

### **4.17 Leistung bei Phasenverschiebung**  $\overline{\phantom{a}}$

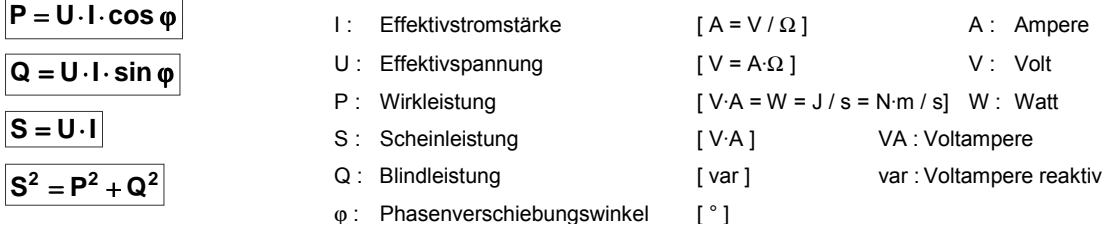

### **4.18 Leistungsfaktor**

 $\sim$ 

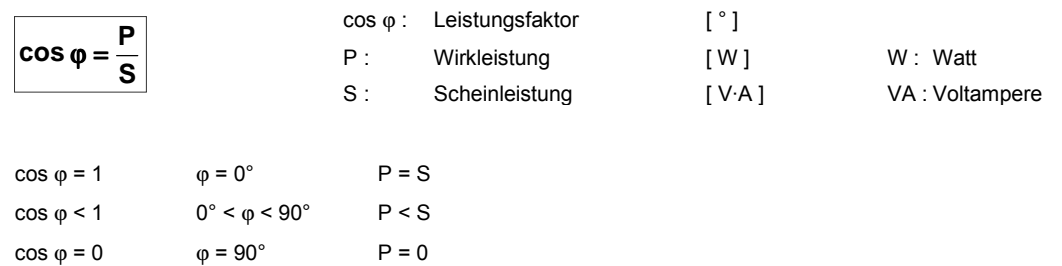

### **4.19 Verbesserung des Leistungsfaktor**

Zur Verbesserung des Leistungsfaktors wird parallel (Reihe ) zum Verbraucher ein Kondensator als Phasenschieber geschaltet.

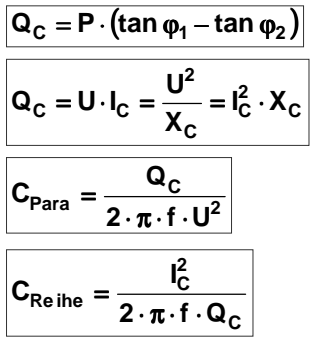

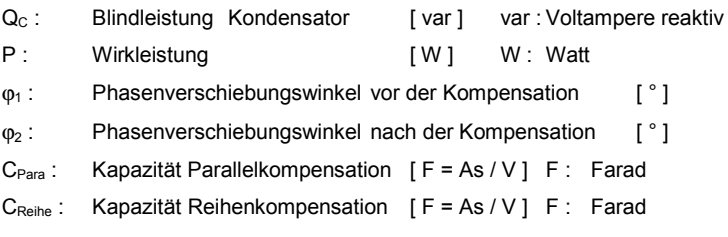

### <span id="page-20-0"></span>**5. Drehstrom**

Drehstrom ⇒ Dreiphasiger Wechselstrom entsteht, wenn man je um 120° gegeneinander versetzte Spulen in einem homogenen Magnetfeld dreht. Dadurch entstehen drei gleich große sinusförmige Spannungen ( u, v, w ). Die Summe der drei Augenblicksspannungen ist zu jedem Zeitpunkt gleich Null, daher kann man die drei Induktionsspulen zusammenschließen, ohne daß ein Kurzschluß entsteht.

### **5.1 Sternschaltung**

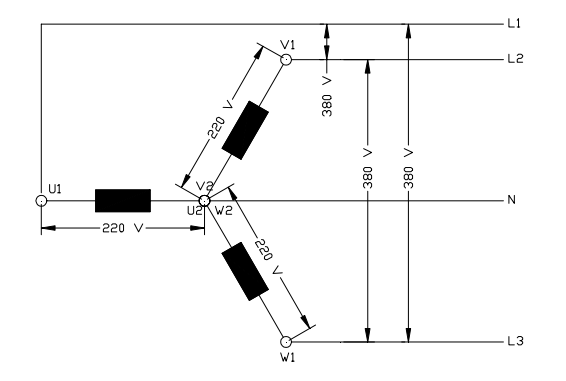

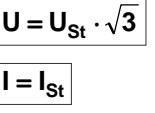

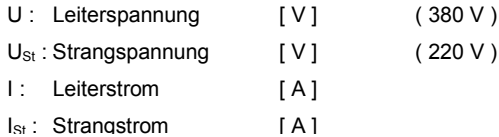

### **5.2 Dreieckschaltung**

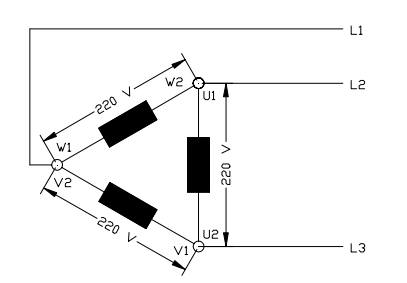

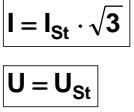

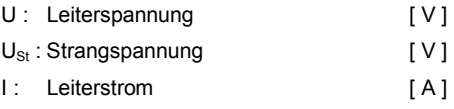

I<sub>St</sub>: Strangstrom [A]

### **5.3 Leistung des Dreiphasen Stromes**

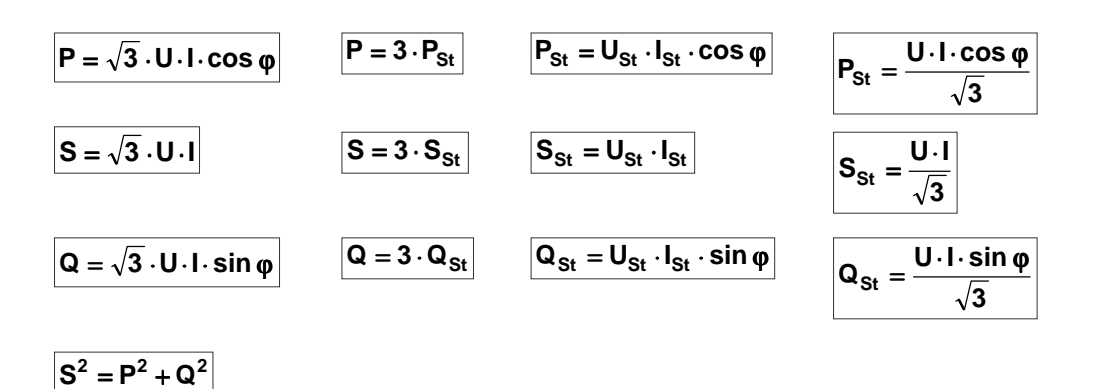

### <span id="page-21-0"></span>**6. Transformator**

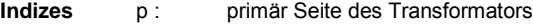

- S : sekundär Seite des Transformators
- 1 : niedrigere Spannung (Unterspannung), weniger Windungen
- 2 : höhere Spannung (Oberspannung), mehr Windungen
- ges : Gesamt

### **6.1 Transformator Wechselstrom**

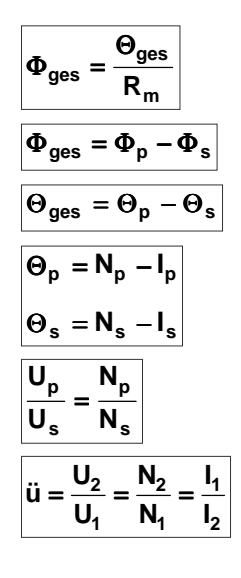

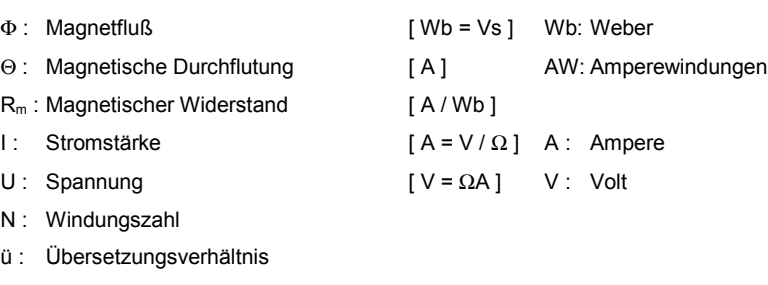

#### **6.2 Unbelasteter Fall, Leerlauf - Transformator Wechselstrom**

 $N:$ 

Sekundärkreis des Transformators offen, d.h. nicht durch einen Widerstand belastet

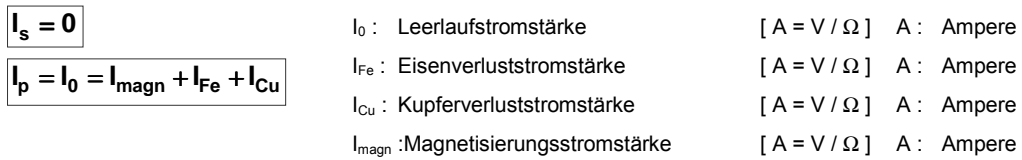

### **6.3 Belasteter Fall, ideal - Transformator Wechselstrom**

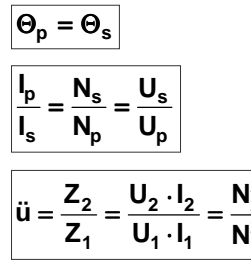

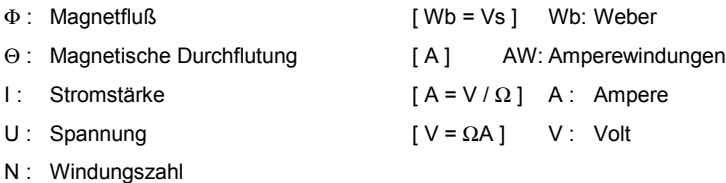

ü : Übersetzungsverhältnis

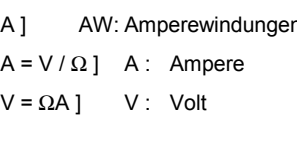

### <span id="page-22-0"></span>**6.4 Leistung - Transformator Wechselstrom**

$$
P = U_p \cdot I_p \cdot \cos \varphi_p = U_s \cdot I_s \cdot \cos \varphi_s + P_V
$$
  
\n
$$
Q = U_p \cdot I_p \cdot \sin \varphi_p = U_s \cdot I_s \cdot \sin \varphi_s + P_V
$$
  
\n
$$
S = U_p \cdot I_p = U_s \cdot I_s + P_V
$$

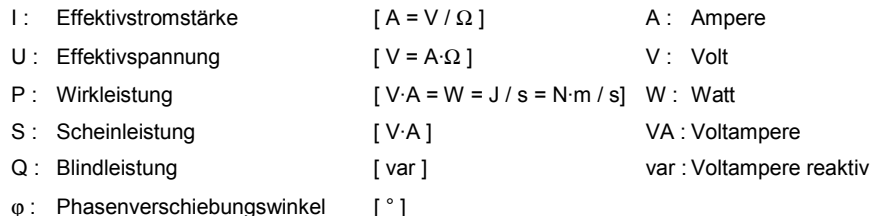

### **6.5 Wirkungsgrad - Transformator Wechselstrom**

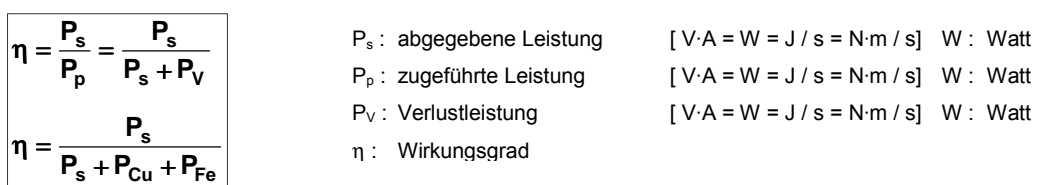

### **6.6 Kurzschlußspannung - Transformator Wechselstrom**

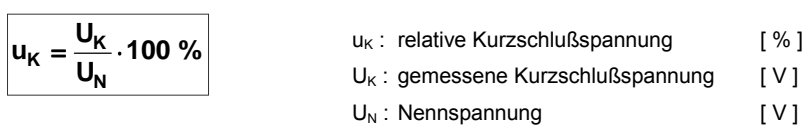

#### **6.7 Transformator Drehstrom**

Übersetzungsverhältnisse wie Transformator Wechselstrom, jedoch Leistung:

$$
P = \sqrt{3} \cdot U_p \cdot I_p \cdot \cos \varphi_p = \sqrt{3} \cdot U_s \cdot I_s \cdot \cos \varphi_s + P_V
$$
  

$$
Q = \sqrt{3} \cdot U_p \cdot I_p \cdot \sin \varphi_p = \sqrt{3} \cdot U_s \cdot I_s \cdot \sin \varphi_s + P_V
$$
  

$$
S = \sqrt{3} \cdot U_p \cdot I_p = \sqrt{3} \cdot U_s \cdot I_s + P_V
$$

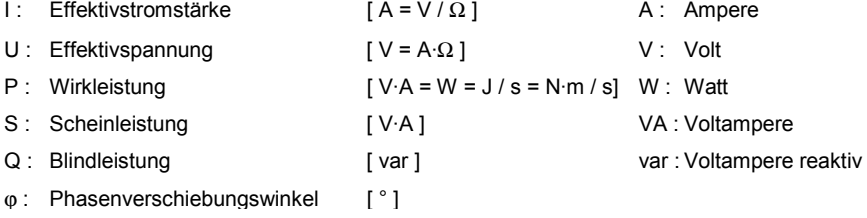

# <span id="page-23-0"></span>**7. Sonstiges**

# **7.1 Wärmeenergie, -arbeit**

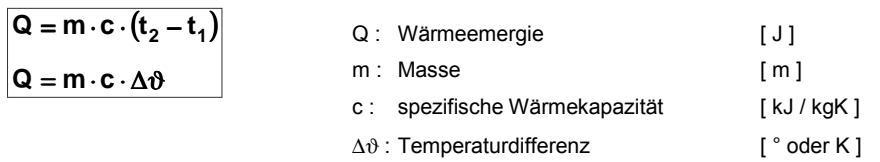

### **7.2 Winkelfunktionen**

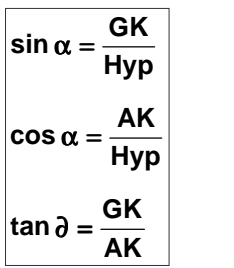

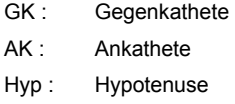